# CategoryDev

Please see: <http://dev.tiki.org/Category>

#### Table of contents

- [Status/RoadMap](#page--1-0)
- [todo:](#page--1-0)
- [Done:](#page--1-0)
- [Trackers](#page--1-0)
	- **[Bugs](#page--1-0)** 
		- [RFEs](#page--1-0)
- [Competition and standards](#page--1-0)
- [CVS Doc section](#page--1-0)
- [Discussion/participation](#page--1-0)

### Status/RoadMap

Work is in progress. Please see PluginCategoryDev

New feature category reinforce in 1.10 when selected appears to be the original 1.9 "better-safe-and-sorry" approach when checking for perms when item is in multiple categories (i.e. once user has no perm to any one of the cat, he has no perm). When unchecked, it's the reverse, i.e. so long as user has perm to one of the cat, that will be enough for access. This is a great feature. It appears implemented in function get object categories perms in categlib. Not sure if it needs to be elsewhere as well.

### todo:

- add possibility to change the parent of a category (as it is possible in links directory)
- Check for category recursive loops. Let's make sure we don't get into a group loop.
- on tiki-admin\_categories.php (Add objects to category).
- also, filter should be remembered after adding an object (listing all remaining objects which still correspond to filter). This a "clear filter" button may be added to show complete list.
- description of category should be visible as overLIB of category name + description of current category should be visible when browsing.
- all links should overLIB the "Description" field
- since two categories can have the same name, whenever categories are chosen in a drop-down menu, it should have the complete path
- tiki-browse\_categories.php and tiki-admin\_categories.php could be better integrated where you see extra options if you have permission to.
- listing of orphan objects (like orphan wiki pages)
- Zaufi: "Looked in source: then page categorized its description copied ... and never updated... -- so the only way to update categorized page is to remove and add it to caterogy again..."
- AuditTrail for category system
- xfml compliance

### Done:

- [Renaming & deleting of objects should be reflected in category system](http://sf.net/tracker/index.php?func=detail&aid=774061&group_id=64258&atid=506846) Done by Terence
- title of category should be clickable to the category browser Done by Terence
- the drop-down menu of "Add objects to category" should permit multiple selections by holding down SHIFT Done by Terence
- [Cannot uncategorize objects](http://sf.net/tracker/index.php?func=detail&aid=769306&group_id=64258&atid=506846)
- Included a confirmation of deletion to the php script preventing accidental deletion of categories [see](https://tiki.org/tiki-download_wiki_attachment.php?attId=253) [attached file](https://tiki.org/tiki-download_wiki_attachment.php?attId=253). Done by sdl.

# **Trackers**

#### Bugs

- What CSS theme do you people use? EVERY theme except tiki.css cuts off the rights side of the Categories admin screen, making it impossible to edit or delete categories. What part of the .tpl for tikiadmin categories.php do I need to change to make the tree column stop hogging all the screen space? What part do I change to make it stop preventing me from horizonatlly rsizing the screen? Thnaks. -[alexboko](https://tiki.org/tiki-editpage.php?page=UserPagealexboko) February 12, 2005
- Plugin SF failed. One or more of the following parameters are missing: groupid, trackerid or itemid.
- Plugin SF failed. One or more of the following parameters are missing: groupid, trackerid or itemid.
- Plugin SF failed. One or more of the following parameters are missing: groupid, trackerid or itemid.

#### RFEs

- [smart categorisation](http://sourceforge.net/tracker/?group_id=64258&atid=506849&func=detail&aid=738086)
- Plugin SF failed. One or more of the following parameters are missing: groupid, trackerid or itemid.
- Plugin SF failed. One or more of the following parameters are missing: groupid, trackerid or itemid.
- Plugin SF failed. One or more of the following parameters are missing: groupid, trackerid or itemid.
- Plugin SF failed. One or more of the following parameters are missing: groupid, trackerid or itemid. (priority 2)
- Also, filter should be remembered after adding an object (listing all remaining objects which still correspond to filter). This a "clear filter" button may be added to show complete list.
- Interface : There is no indication that a page is displaying the category's content or the result of a category search. This can be confusing if you search for something not found in an empty category (page doesn't change, appears bugged). (priority 1)
- [Show full category name in wiki pages](http://sourceforge.net/tracker/index.php?func=detail&aid=911598&group_id=64258&atid=506849)
- [Category translations](https://sourceforge.net/tracker/index.php?func=detail&aid=1015726&group_id=64258&atid=506849)

# Competition and standards CVS Doc section Discussion/participation

Here's a discussion on IRC about Categories and Structures to formalize some of the thinking from that discussion.

Perhaps we can all start putting together out thinking about how Categories and Structures work or should work in the future. This is long term planning not something that has been defined for a particular version. Lets develop the requirements for what we want.

This is an edited snip of that conversation:

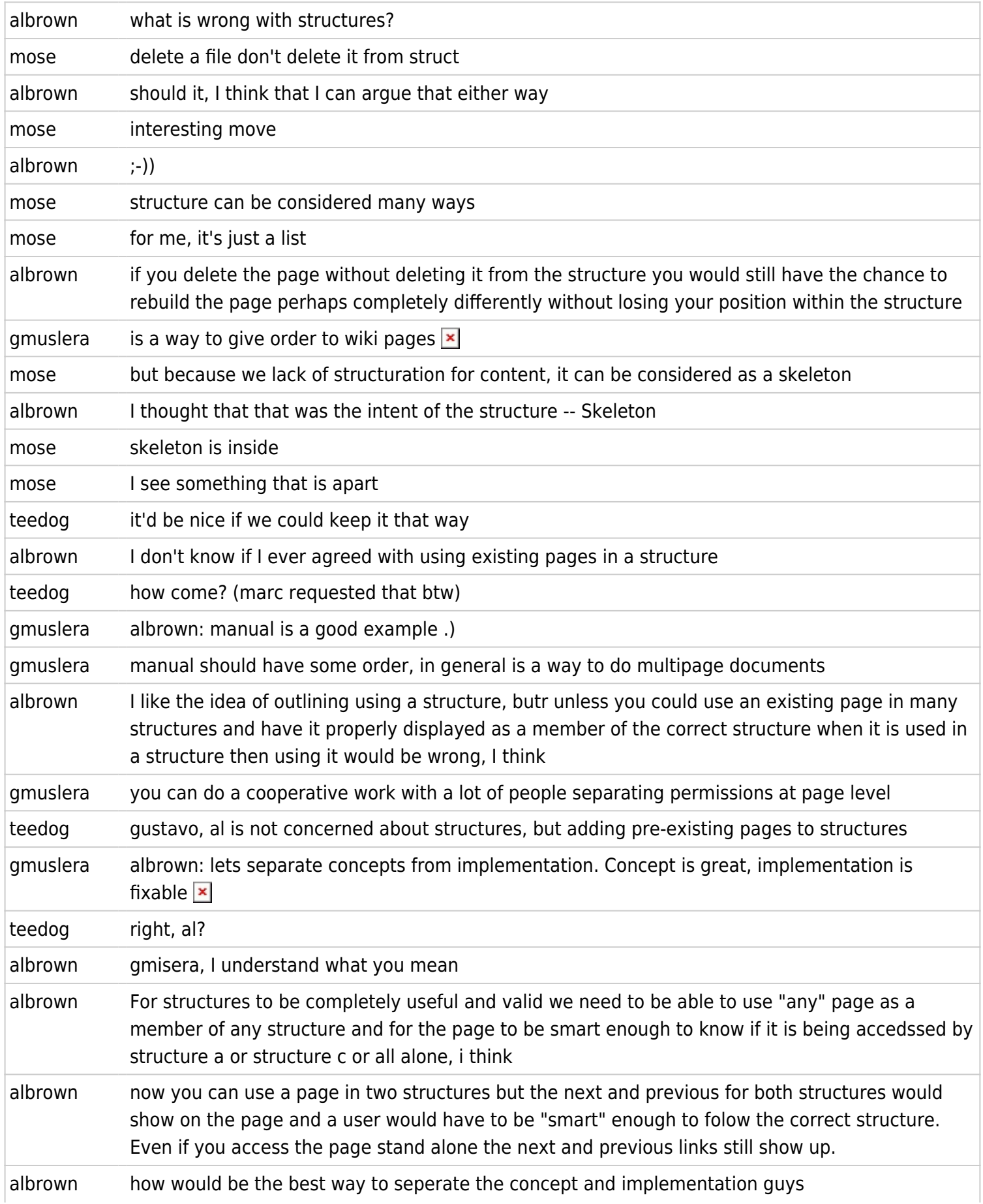

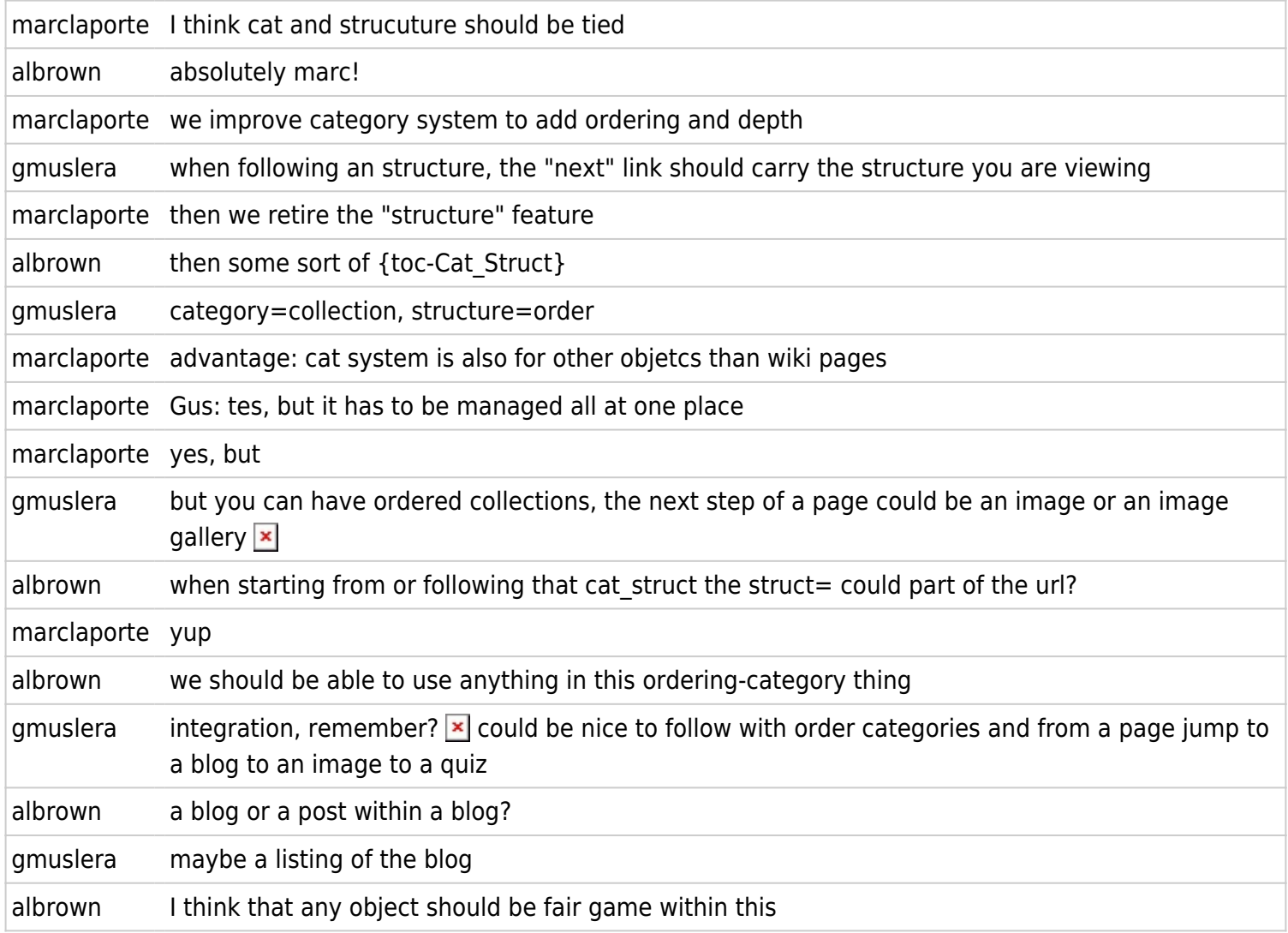

koth: IMHO, I have to disagree with marclaporte that categories should be extended to provide ordering of items in it. Structures are better for this - for things such as manuals. As for how categories and structures should interact, I propose that there be a new feature option "categorize structure items together". When activated, there will be a means under tiki-edit structure.php to categorize all items in the structure simultaneously and the usual way to categorize wiki pages will be replaced by a message and link to tiki-edit structure.php if it is detected that a page is in a structure. To avoid problems with structure items being in multiple structures (hence causing conflicts), a check for this will be done before categorization is done, and an error message saying "items within structure can be categorized together only if they belong only to one structure" will be shown if necessary.

marclaporte: any solution which works is good!  $\blacktriangleright$